# **TD réseau: adressage et routage IP**

### *Exercice 1 ip et arp*

quelle est l'adresse ip et l'adresse MAC de votre poste (hint : sous linux utilisez la commande ifconfig, sous windows, la commande ipconfig /all) ?

affichez le cache arp de votre poste de travail (hint : utilisez la commande arp, consultez le manuel pour les options utiles)

demandez à votre voisin de vous donner l'adresse ip de son poste. comment peut-on faire en sorte que l'adresse MAC de son poste soit affichée par la commande arp ?

### *Exercice 2 adressage*

On travaille en notation CIDR.

question1: indiquez quels sont les postes situés sur les mêmes réseau : 192.168.196.10/24, 192.168.197.10/24, 192.168.196.246/24,172.16.0.2/16, 172.16.10.3/16,192.168.10.12/25, 192.168.10.50/25, 192.168.10.100/25, 192.168.10.150/25, 192.168.91.2/18

#### *Exercice 3 adressage*

Exprimer les sous-réseaux suivant sous la forme adresse de diffusion, masque réseau puis indiquez sur la seconde ligne la première adresse des machines du réseau et la dernière.

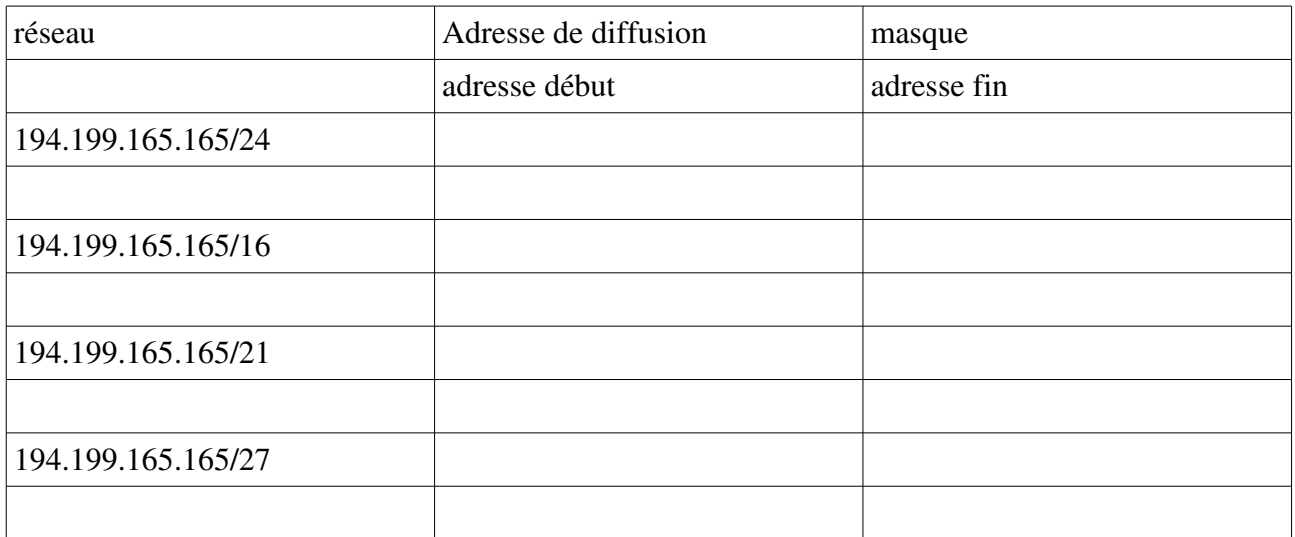

#### *Exercice 4 adressage*

Alice, l'une de vos camarades vous explique qu'elle consulte souvent le site WeB [http://www.gcu](http://http://www.gcu-squad.org/)[squad.org/](http://http://www.gcu-squad.org/) dont l'adresse ip est, selon elle, 194.213.125.0. En entendant cela, Bob, éclate de rire en expliquant qu'une machine ne peut avoir un telle adresse et que c'est une adresse de réseau. Il ajoute « et pourquoi pas une machine avec l'adresse  $23.32.1.255$  tant qu'on y est ! ». Qu'en pensez-vous ? Vous pouvez vérifier l'adresse de www.gcu-squad.org à l'aide de la commande host (sous linux) ou nslookup (windows et linux).

## *Exercice 5 adressage*

Combien d'hôtes peut-on mettre

- sur un réseau /24 ?
- sur un réseau /26 ?
- sur un réseau /9 ?
- sur un réseau /31 ?

#### *Exercice 6 adressage*

Un service d'une entreprise va contenir 69 hôtes (pc, imprimantes réseau, …). Quelle est la taille minimale du réseau correspondant en notation CIDR (/xx) ?

Même question avec 126

même question avec un réseau constitué de 29 postes utilisateurs et d'une imprimante.

### *Exercice 7*

Une entreprise est constituée de 4 services.

L'entreprise a un réseau 192.168.10.0/24 qu'elle souhaite découper pour attribuer des adresses à chaque service.

Proposez un découpage optimisé pour le routage. Vous avez un large latitude dans l'organisation de votre découpage tant que le résultats est optimisé pour le routage. Pour chaque réseau de service, vous indiquerez l'adresse de début et l'adresse de fin.

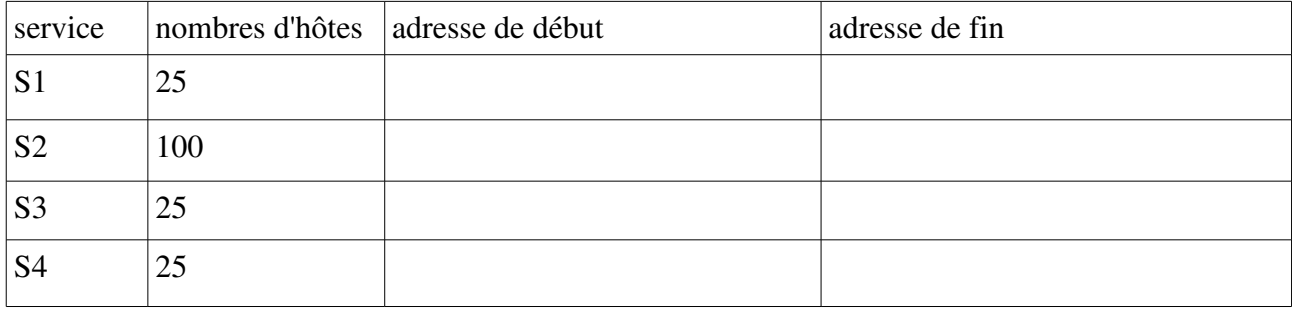

# *Exercice 8 routage*

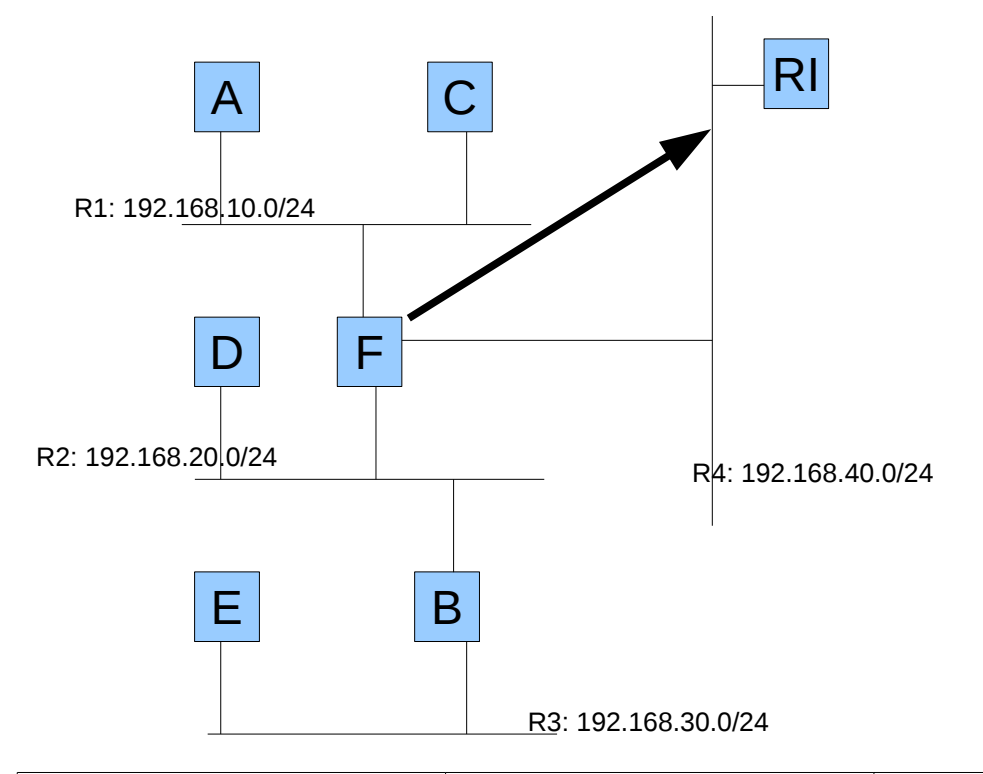

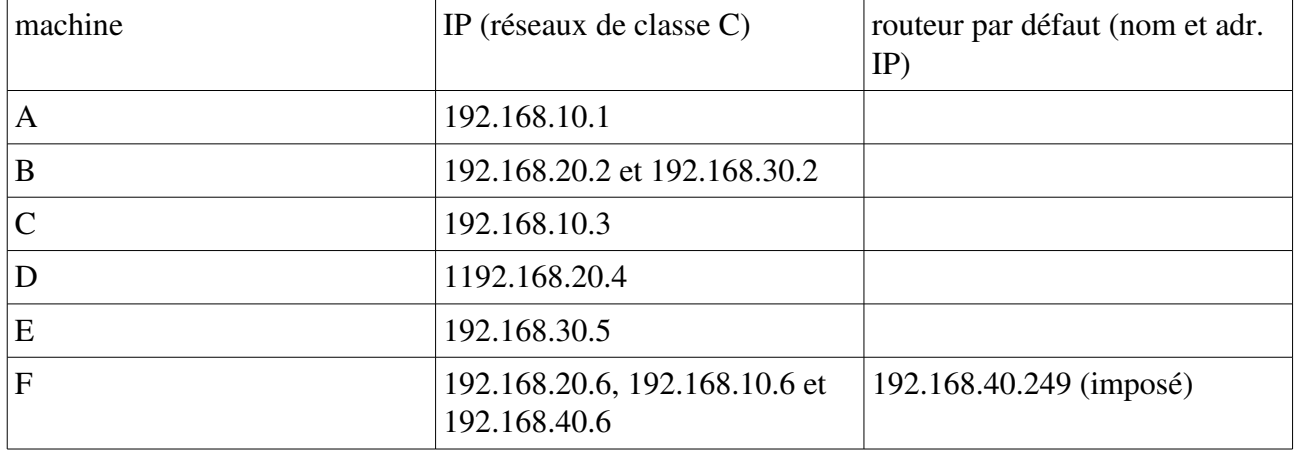

Routes statiques :

on considère le réseau suivant. Le routeur RI d'IP 192.168.30.249 n'est pas géré par vous. On supposera que sa configuration est correcte. Le routeur par défaut de F est RI. Indiquez les routeurs par défaut des autres hôtes ainsi que les éventuelles routes statiques de façon à ce que toutes les machines réussissent à communiquer entre elles et avec internet.

indiquer le trajet des paquet et la décision de routage prise à chaque étapes pour des paquets allant :

- $\circ$  de A à F (192.168.10.6)
- de A à D (192.168.20.4)
- de A à E
- $O$  de E à A

Dans la question précédente, pourquoi n'a-t-on pas indiqué l'adresse ip de certaines destinations.

#### *Exercice 9 routage*

On considère la table de routage suivante qui est la table de routage de la machine M :

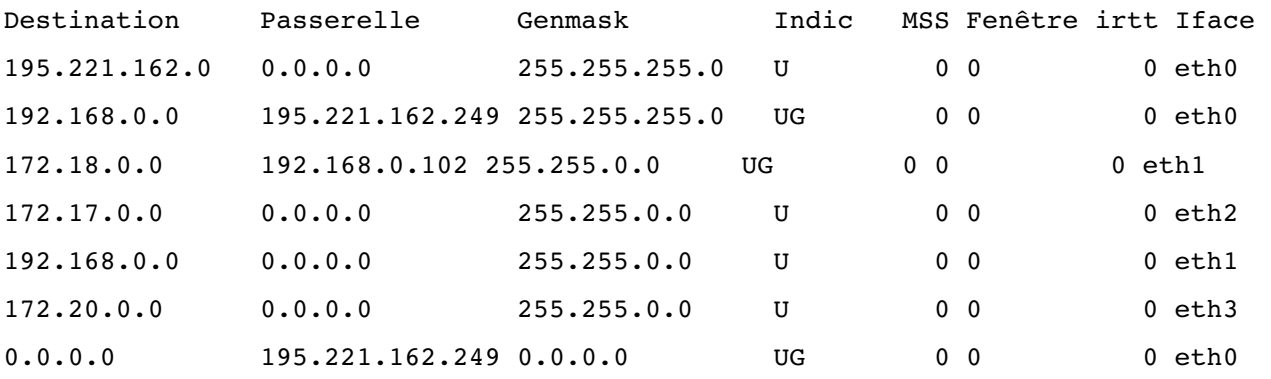

Pour chaque paquet IP suivant, indiquez ce qu'en fait la machine M en fonction de l'IP destination du paquet :

- destination: 172.17.0.230
- destination: 172.17.120.230
- destination : 87.12.34.56
- destination : 192.168.0.17
- destination : 192.168.10.17
- destination : 172,18,255.7

En vous appuyant sur cette table de routage, faites un plan du réseau où se situe la machine M. Comme vous manquez d'information, ce plan sera forcément incomplet.